## **Formular Angebot**

Source UAuftragDrucken Klasse TAuftragDrucken

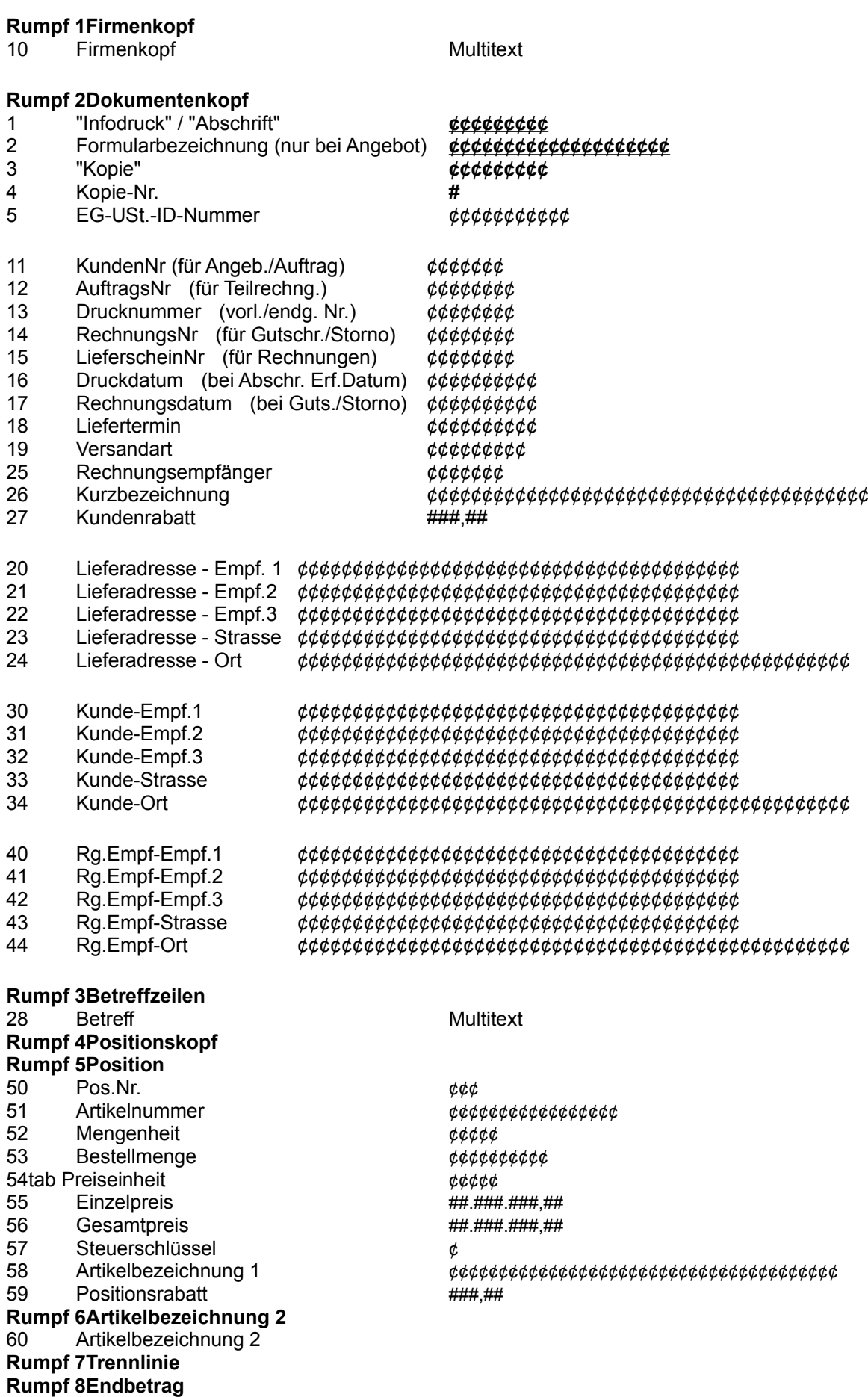

/\*

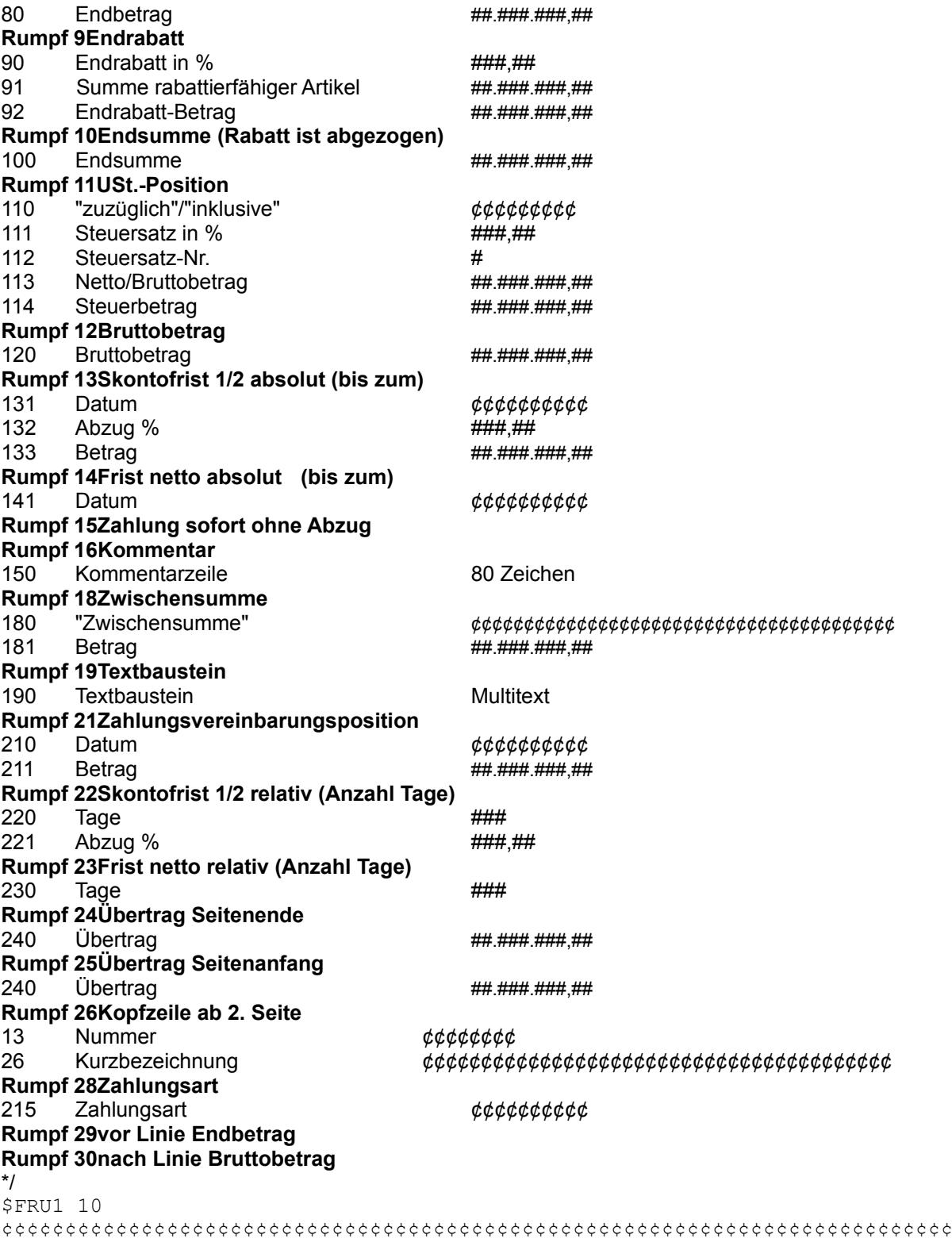

\$FRU2 30,31,2,32,33,11,13,34,16,3,4

Kunde ¢¢¢¢¢¢¢¢ Datum ¢¢¢¢¢¢¢¢¢¢ **¢¢¢¢¢¢¢¢¢ #**

¢¢¢¢¢¢¢¢¢¢¢¢¢¢¢¢¢¢¢¢¢¢¢¢¢¢¢¢¢¢¢¢¢¢¢¢ ¢¢¢¢¢¢¢¢¢¢¢¢¢¢¢¢¢¢¢¢¢¢¢¢¢¢¢¢¢¢¢¢¢¢¢¢ **¢¢¢¢¢¢¢¢¢¢¢¢¢¢¢¢¢** ¢¢¢¢¢¢¢¢¢¢¢¢¢¢¢¢¢¢¢¢¢¢¢¢¢¢¢¢¢¢¢¢¢¢¢¢ ¢¢¢¢¢¢¢¢¢¢¢¢¢¢¢¢¢¢¢¢¢¢¢¢¢¢¢¢¢¢¢¢¢¢¢¢

Nummer ¢¢¢¢¢¢¢¢ **¢¢¢¢¢¢¢¢¢¢¢¢¢¢¢¢¢¢¢¢¢¢¢¢¢¢¢¢¢¢¢**

\$FRU3 28

¢¢¢¢¢¢¢¢¢¢¢¢¢¢¢¢¢¢¢¢¢¢¢¢¢¢¢¢¢¢¢¢¢¢¢¢¢¢¢¢¢¢¢¢¢¢¢¢¢¢¢¢¢¢¢¢¢¢¢¢¢¢¢¢¢¢¢¢¢¢¢¢¢¢¢ s<br>Fru4

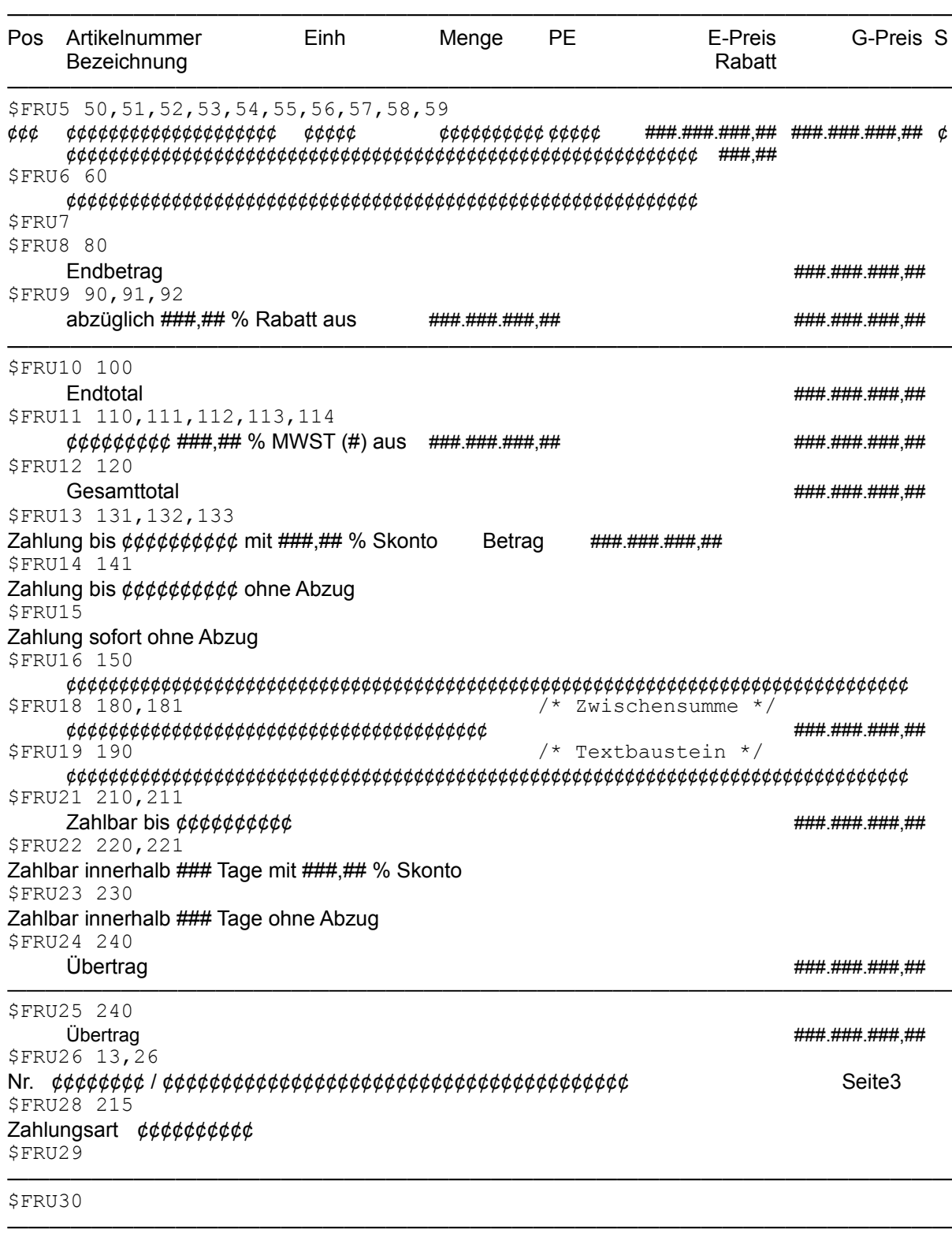

\$FFU